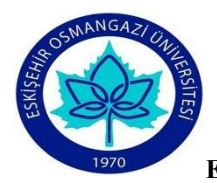

## **ESKİŞEHİR SAĞLIK BİLİMLERİ FAKÜLTESİ EBELİK BÖLÜMÜ, DERS BİLGİ FORMU**

**DÖNEM** GÜZ

## **DERSİN ADI** TEMEL BİLGİ TEKNOLOJİLERİ **KODU** 281311006

**KOORDİNATÖR** Öğr. Gör. Ali ATALAY **DERSİ VERENLER** Öğr. Gör. Ali ATALAY

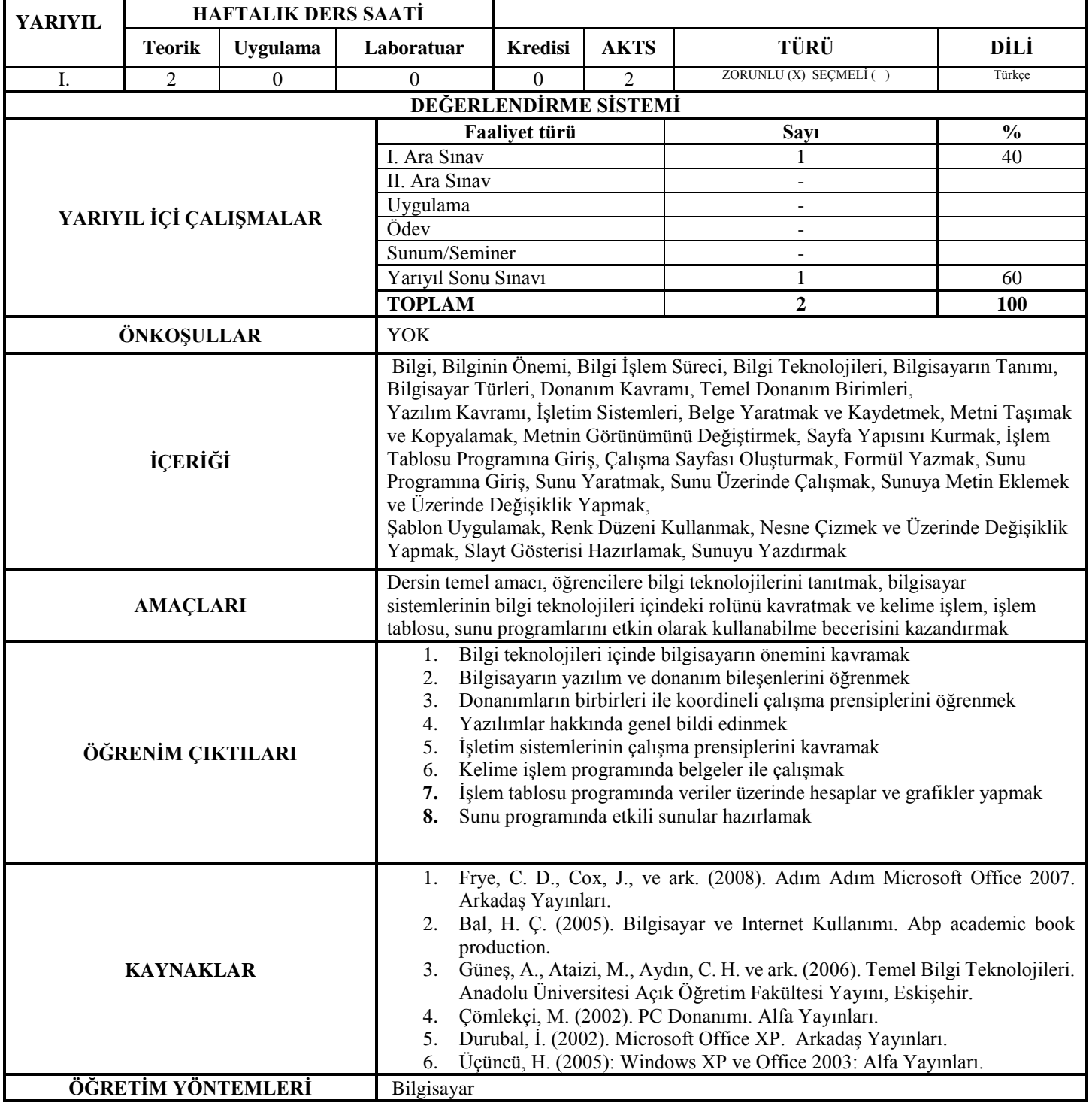

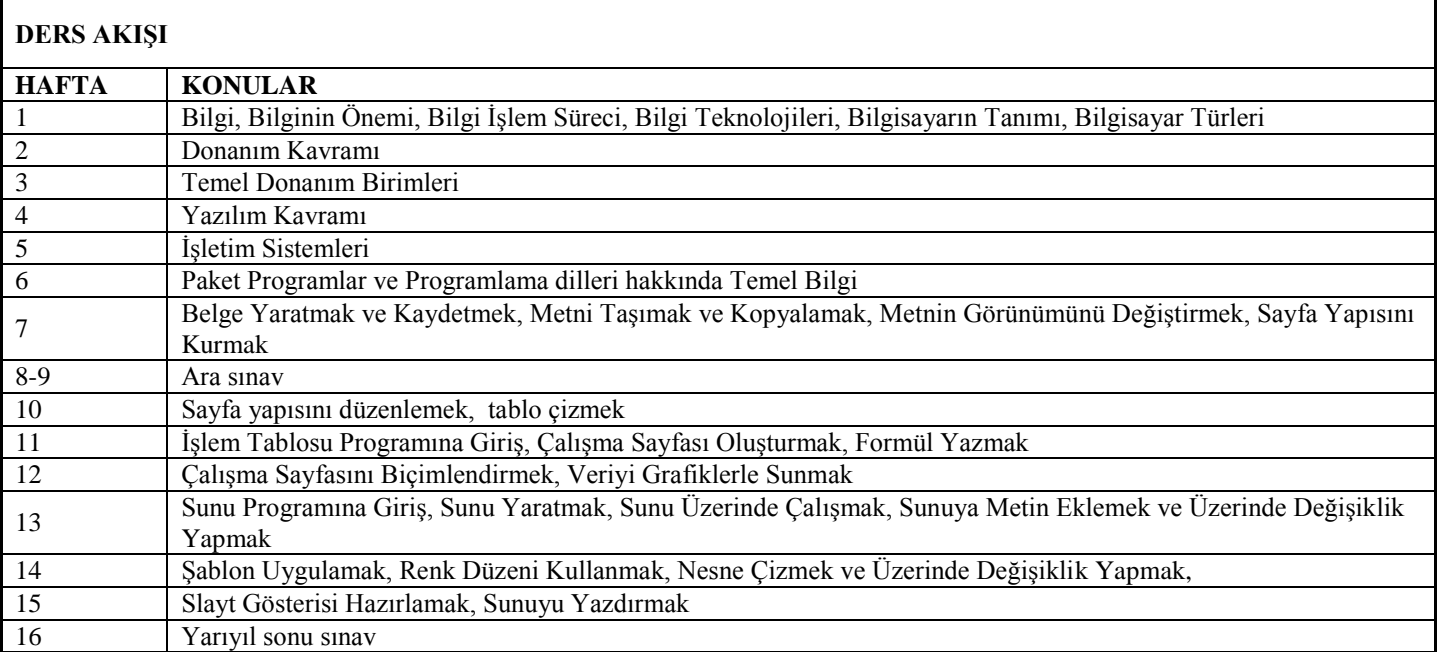

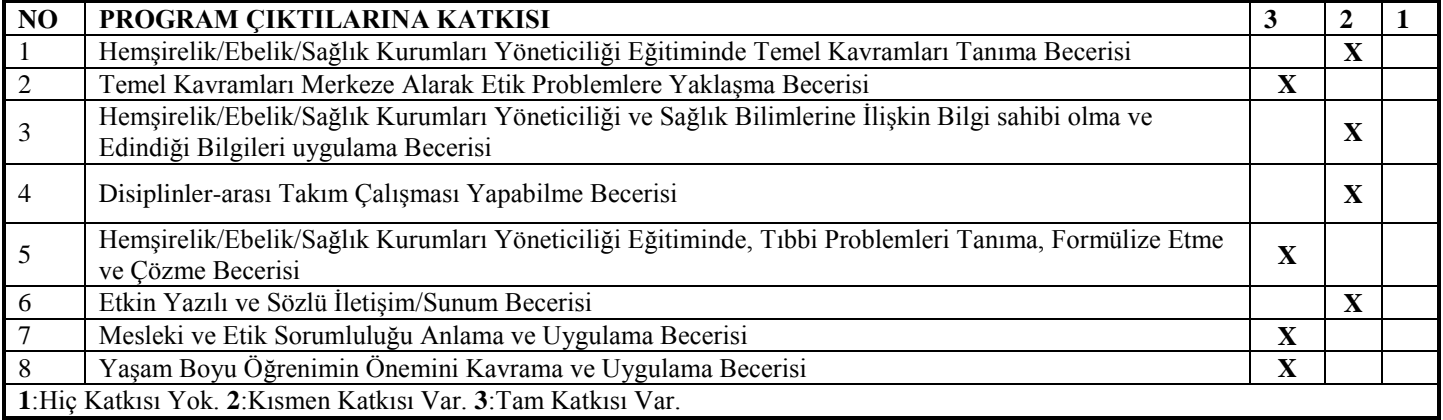

**Dersin Öğretim Üyesi:**

**Tarih İmza**

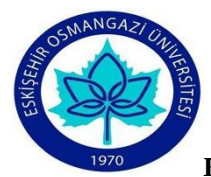

## **FACULTY OF HEALTH SCIENCES DEPARTMENT OF MIDWIFERY, INFORMATION FORM OF COURSE**

**TERM** FALL

## **COURSE TITLE** BASIC INFORMATION TECHNOLOGY **CODE** <sup>281311006</sup>

**COORDINATOR** LEC. Ali ATALAY **INSTRUCTORS** LEC. Ali ATALAY

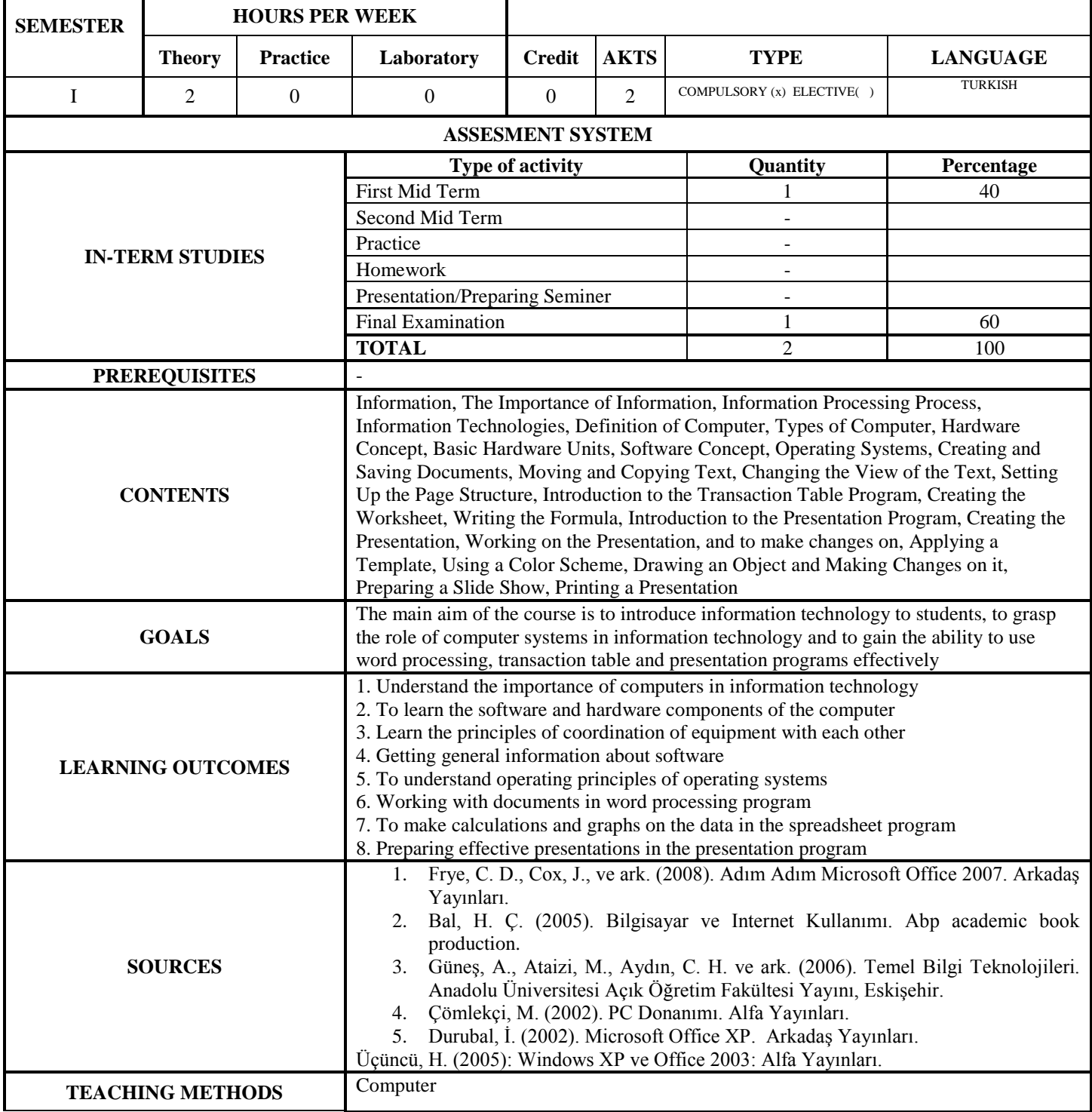

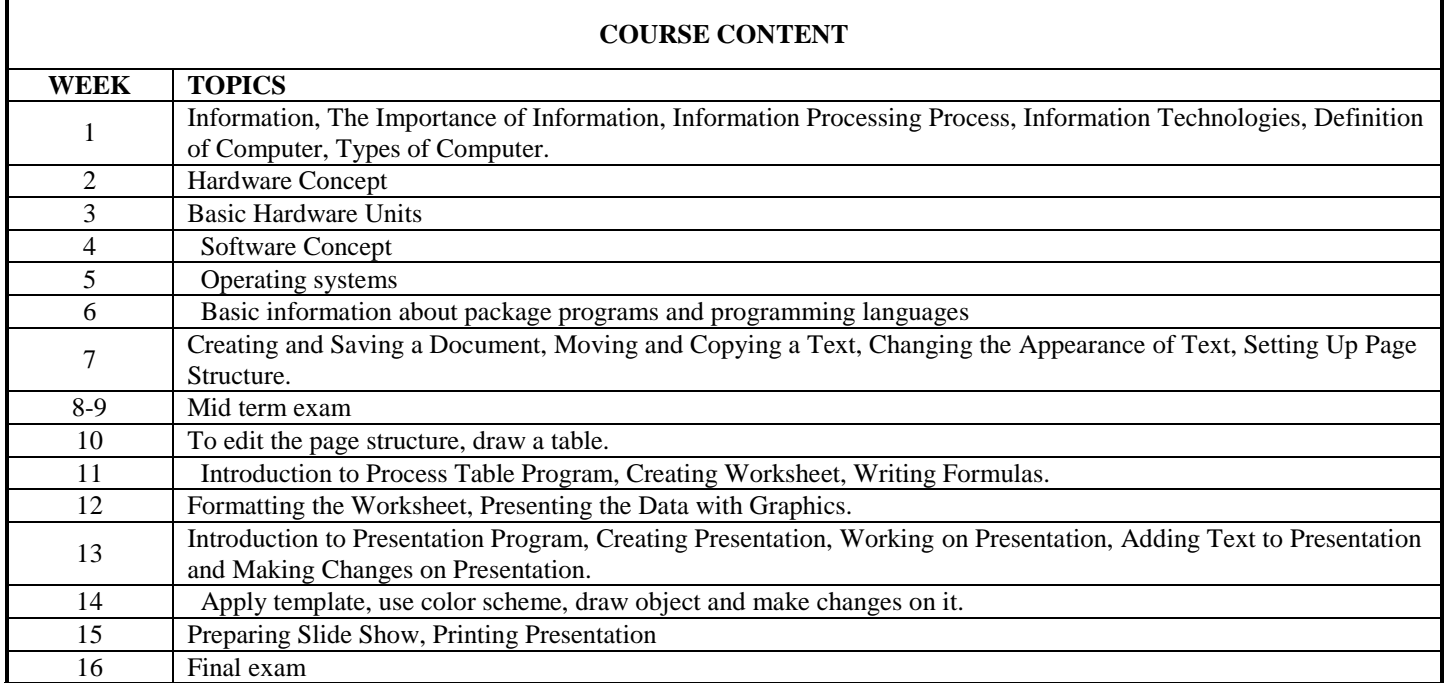

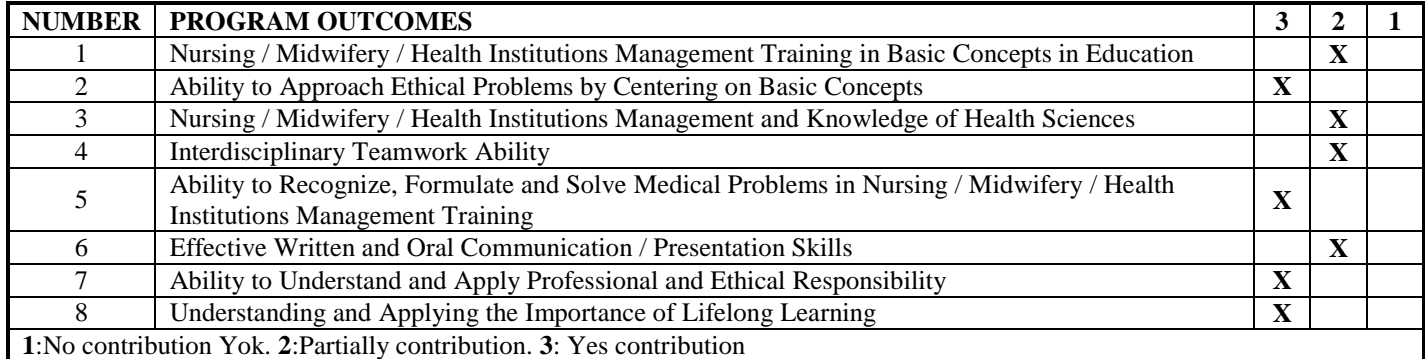

**SIGNATURE: DATE:**